# SNAでのテレメトリ取り込み用の NetFlow/IPFIXの設定

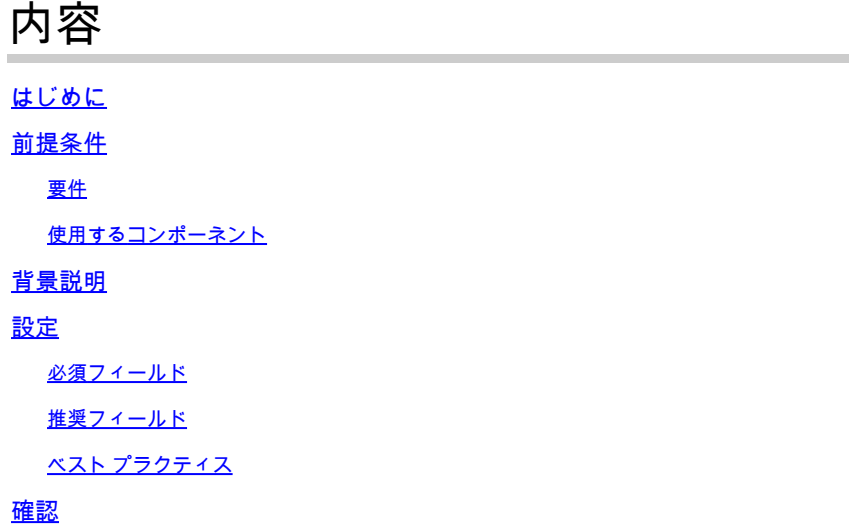

# はじめに

このドキュメントでは、Secure Network Analytics(SNA)がテレメトリ取り込みに必要とする Netflow/IPFIXのベストプラクティスと基本設定について説明します。

# 前提条件

- Cisco SNAの知識
- NetFlow/IPFIXの知識

#### 要件

- 7.2.1以降のSecure Network Analytics
- 7.2.1以降のフローコレクタ
- フローコレクタへのルートとしてのCLIアクセス

#### 使用するコンポーネント

これは、ネットワーク設計と、NetFlow/IPFIXをSecure Network Analyticsに送信するために • 選択したデバイスに完全に依存します。NetFlow/IPFIXの設定は各エクスポータで異なりま す。詳細な設定については、各エクスポータのサポートチームに問い合わせてください。

このドキュメントの情報は、特定のラボ環境にあるデバイスに基づいて作成されました。このド キュメントで使用するすべてのデバイスは、クリアな(デフォルト)設定で作業を開始していま す。本稼働中のネットワークでは、各コマンドによって起こる可能性がある影響を十分確認して ください。

## 背景説明

フローコレクタは、Secure Network Analyticsに送信されるフローの収集、処理、および保存を担 当するSNAアプライアンスです。NetFlowバージョン9またはIPFIXの場合、ネットワークトラフ ィックに関連する情報を追加するためにNetFlow/IPFIXテンプレートにいくつかのフィールドを含 めることができますが、Flow Collectorがこれらのフローを処理するためにNetFlow/IPFIXテンプ レートに含める必要がある特定のフィールドが9つあります。フローコレクタは、無効なテンプレ ートを含む着信フローを処理しません。そのため、SNAはWeb UIまたはデスクトップクライアン トでこれらのエクスポータのフロー情報を表示しません。

### 設定

必須フィールド

次のフィールドは、テレメトリ取り込み用のNetFlow/IPFIXテンプレートに含める必要があります 。Secure Network Analyticsで着信フローを処理するために、これら9つのフィールドが NetFlow/IPFIXテンプレートに含まれていることを確認します。

- 送信元 IP アドレス
- 宛先 IP アドレス
- 送信元ポート
- 宛先ポート
- レイヤ3プロトコル
- バイト数
- パケット数
- フロー開始時間
- フロー終了時間

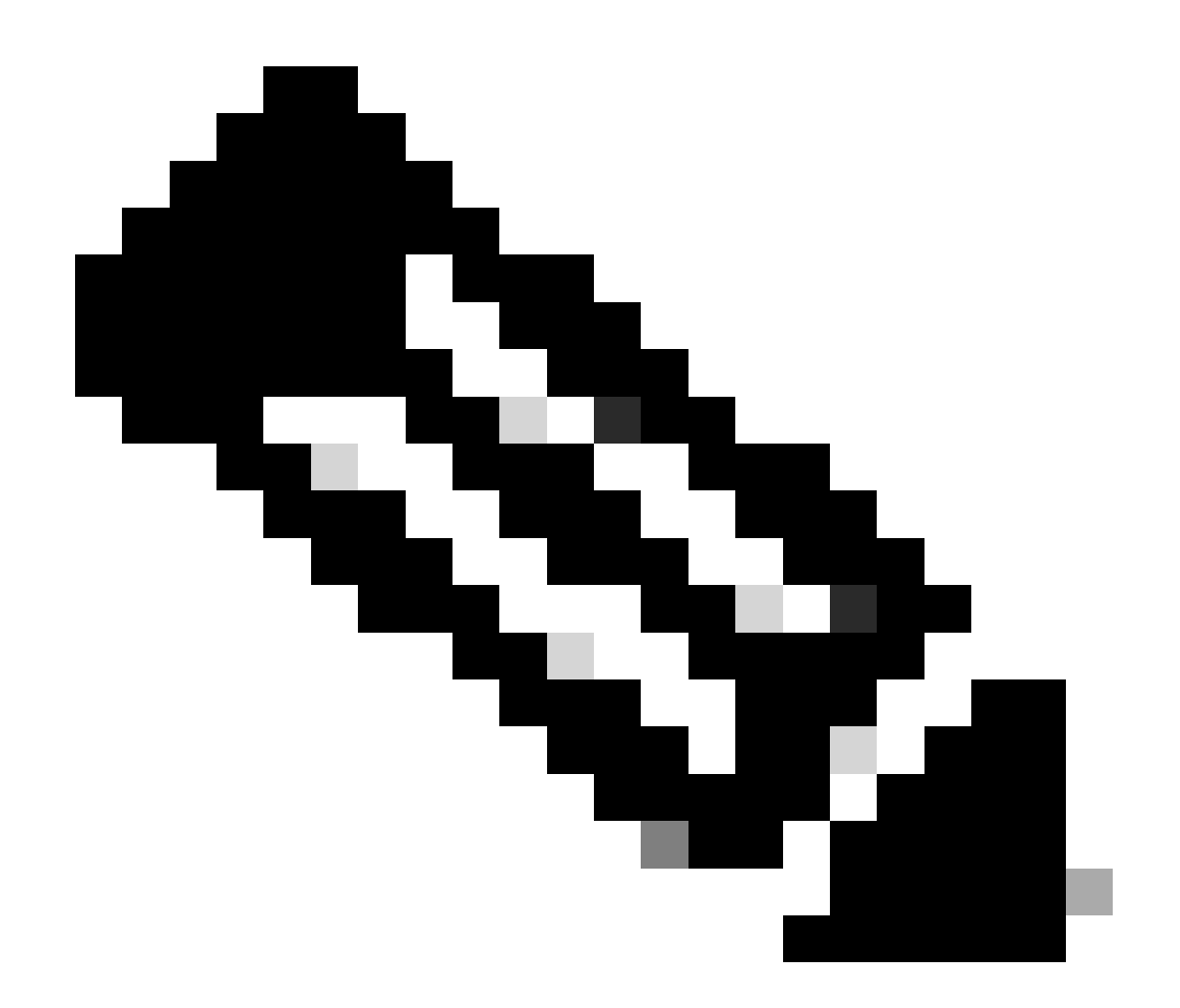

注:NetFlow/IPFIX設定には他のフィールドを含めることもできますが、前述のフィールド はSecure Network Analytics for Telemetry Ingestの最小要件です。

推奨フィールド

インターフェイス情報に関する情報を収集するために、NetFlow/IPFIXテンプレートに次のフィー ルドを含めることをお勧めします。この設定は、名前や速度などのインターフェイス情報を表示 するために必要です。

- インターフェイス入力
- インターフェイス出力

ベスト プラクティス

また、Secure Network Analyticsを適切に実行するためのベストプラクティスとして、次の設定を 推奨します。

• アクティブタイムアウトを60秒に設定

- 非アクティブタイムアウトを15秒に設定
- テンプレートのタイムアウトを30秒に設定する

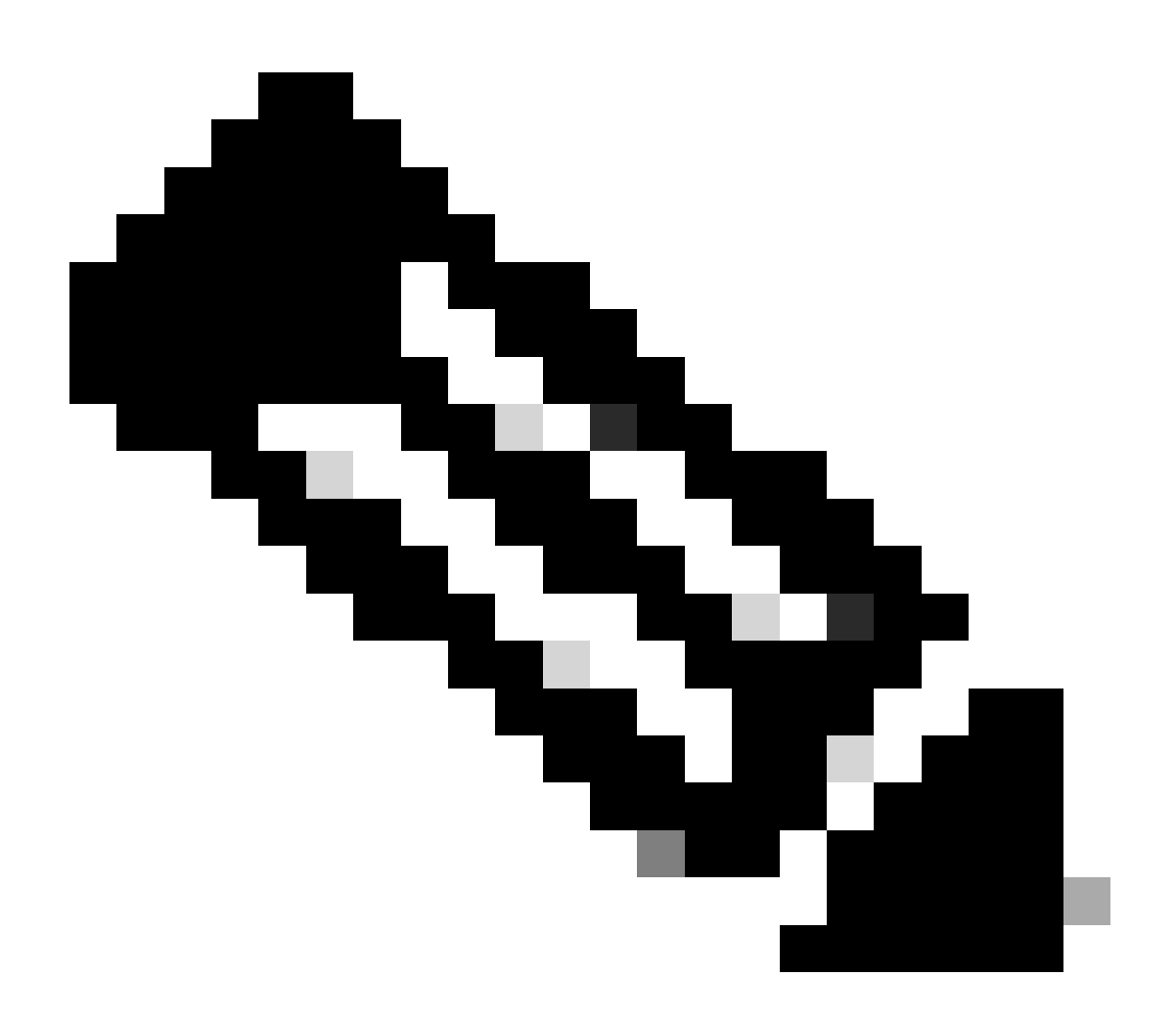

注:NetFlowのデフォルトポートは2055ですが、別のポートを選択することもできます。 フローコレクタでのlc-astプロセスでは、必ず同じポートを使用してください。

### 確認

NetFlow/IPFIXテンプレートの設定を検証するために、エクスポータとフローコレクタ間でパケッ トキャプチャを実行できます。SSH経由でrootユーザを使用してフローコレクタにログインし、 次のコマンドを実行します。

tcpdump -nli [Collecting\_Interface] host [Exporter\_IP\_Address] and port [NetFlow\_Port] -w /lancope/var/

• SCPツールを使用して、フローコレクタ(/lancope/var/tcpdump内にあります)からローカル

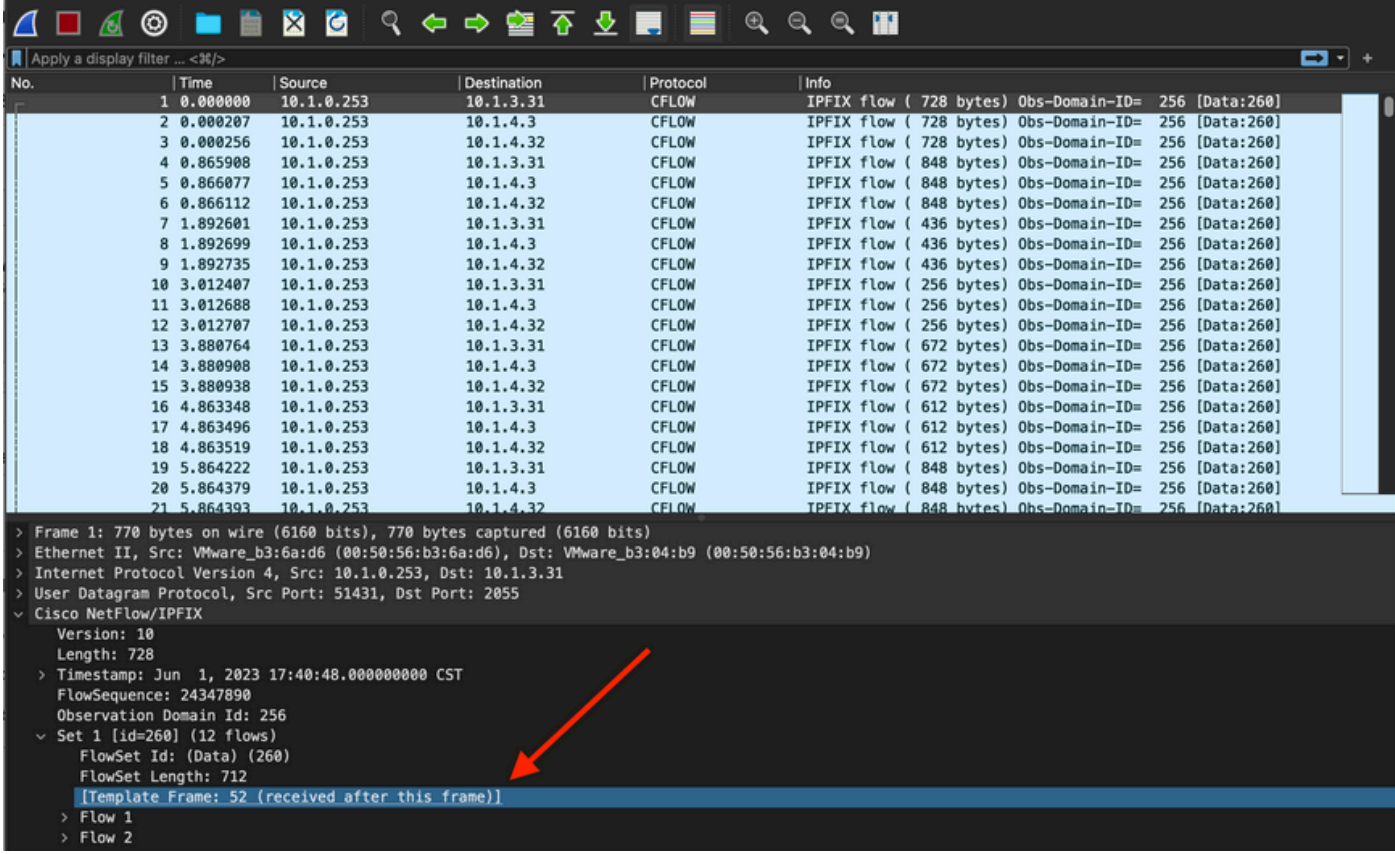

• NetFlow/IPFIXテンプレートが受信されたフレームを特定し、それを開いてテンプレートに 含まれるフィールドを検証します

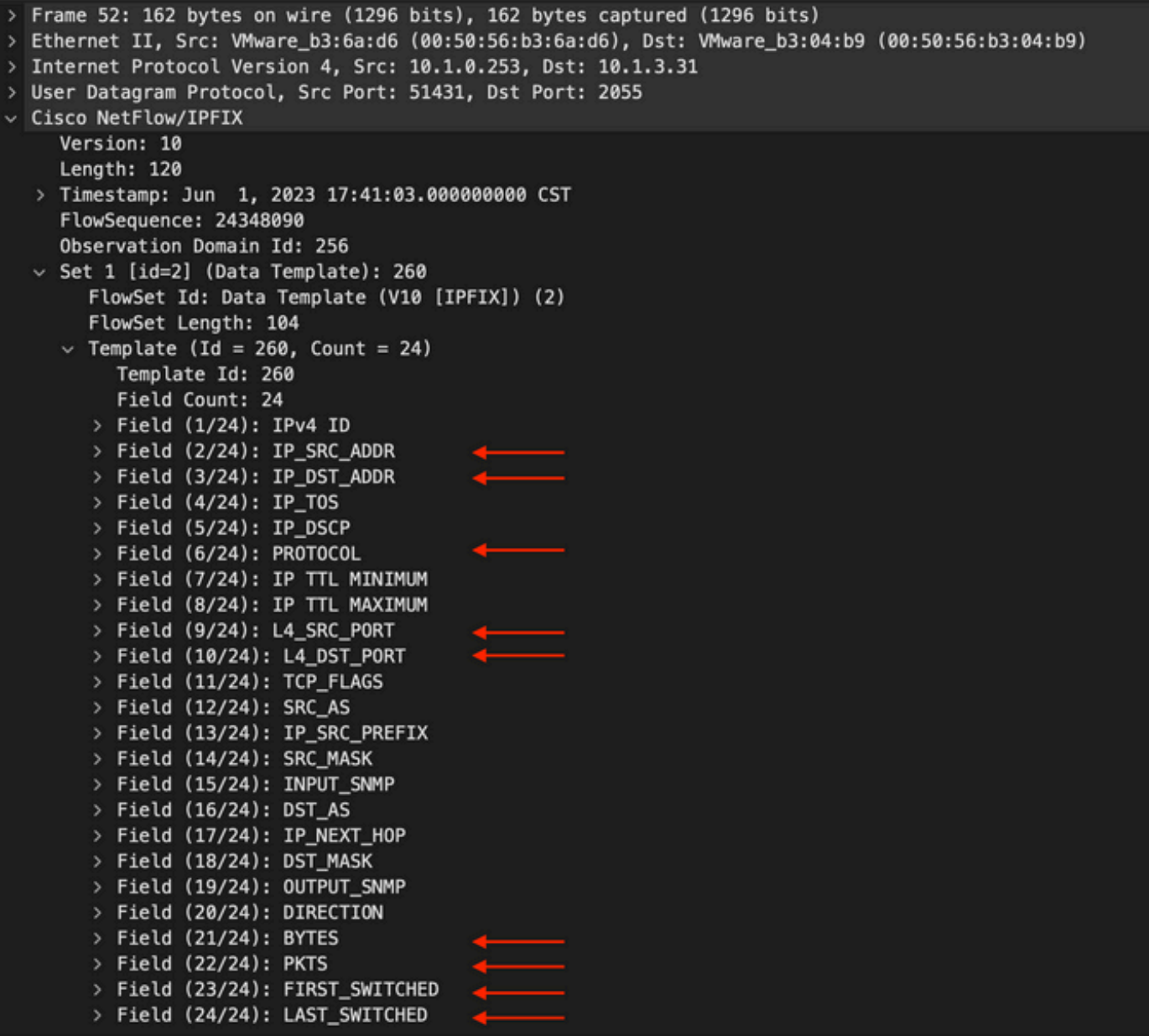

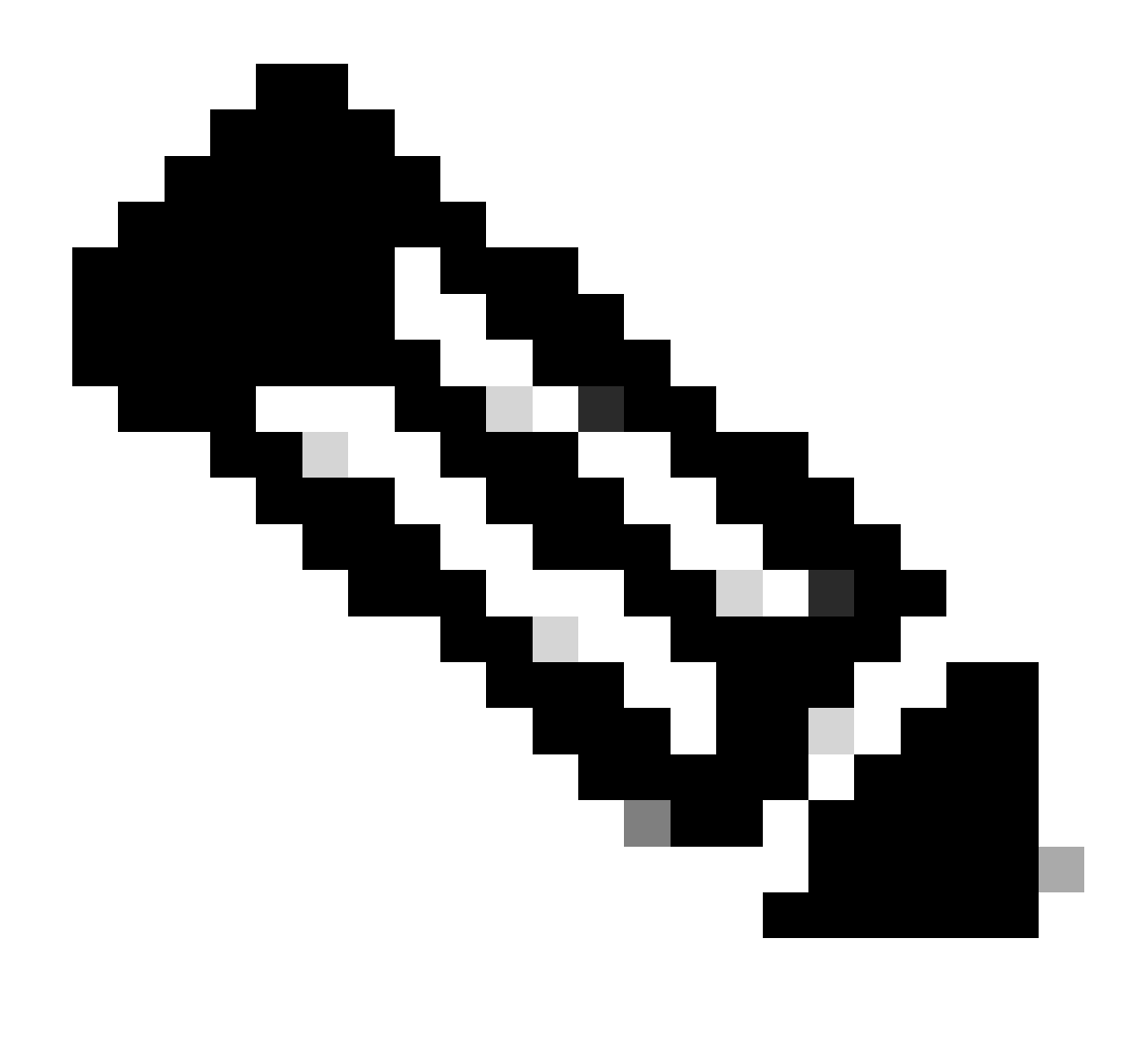

注:表示されるフィールド名はエクスポータごとに異なる場合があります。これは、こ れらのフィールドを検証する方法を示すだけです。

翻訳について

シスコは世界中のユーザにそれぞれの言語でサポート コンテンツを提供するために、機械と人に よる翻訳を組み合わせて、本ドキュメントを翻訳しています。ただし、最高度の機械翻訳であっ ても、専門家による翻訳のような正確性は確保されません。シスコは、これら翻訳の正確性につ いて法的責任を負いません。原典である英語版(リンクからアクセス可能)もあわせて参照する ことを推奨します。